## สัญญาจ้างทำเฟอร์นิเจอร์

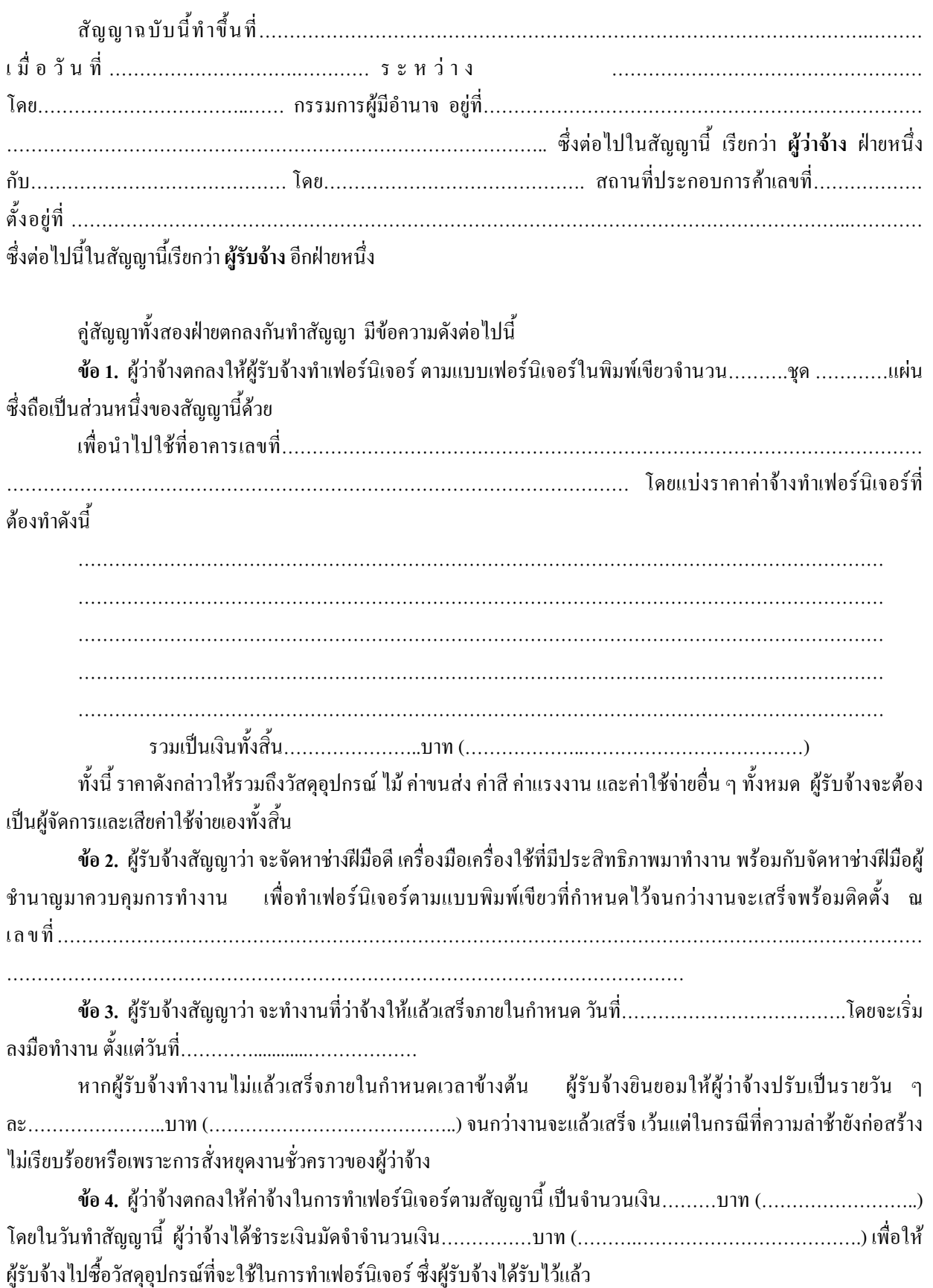

้ขึ้นใบเบิกเงินพร้อมแจ้งรายละเอียดผลงานแต่ละอย่างที่แล้วเสร็จ ทั้งนี้เพื่อให้ผู้ว่าจ้างหรือผู้แทนของผู้ว่าจ้างตรวจสอบเพื่อ ้คำนวณ และเมื่อถูกต้องแล้วผู้ว่าจ้างก็จะชำระเงินภายในกำหนด 15 วัน นับจากวันที่ผู้รับจ้างส่งมอบและผู้ว่าจ้างได้ตรวจรับ ความถกต้องแล้ว

้ผู้รับจ้างตกลงยินยอมให้ผู้ว่าจ้างหักไว้ 10 เปอร์เซ็นต์ ทุก ๆ ครั้งที่มีการจ่ายเงินแต่ไม่เกินวงเงินมัดจำ แต่ทั้งนี้ผู้ว่าจ้าง มีสิทธิที่จะหักเงินมัคจำไว้ได้ก่อนเมื่อปรากฏว่าค่าทำเฟอร์นิเจอร์ที่ยังมิได้ส่งมอบมีราคาต่ำกว่าเงินมัคจำ

ี **ข้อ 5.** ในการทำงานตามสัญญานี้ ผู้รับจ้างตกลงขินยอมให้ผู้ว่าจ้างมอบหมายงานให้วิศวกร หรือสถาปนิก หรือ ้ผู้บริหารโครงการก่อสร้าง เป็นผู้รับผิดชอบควบคุมงานให้เป็นไปโดยถูกต้องตามสัญญานี้

ี ข้อ 6. งานที่ไม่อยู่ในความรับผิดชอบของผู้รับจ้าง ได้แก่

ี ข้อ 7. ผู้รับจ้างสัญญาว่า จะไม่เอางานทั้งหมด หรือบางส่วนไปให้ผู้อื่นรับจ้างช่วงอีกทอดหนึ่งโดยไม่ได้รับอนุญาต ้ยินยอมเป็นลายลักษณ์อักษรจากผู้ว่าจ้าง แต่ทั้งนี้งานที่ผู้รับจ้างช่วงได้ทำไปโดยความยินยอมของผู้ว่าจ้าง ผู้รับจ้างยังคงต้อง รับผิดชอบงานที่ช่วงไปนั้นทกประการ

ข้อ 8. ผู้รับจ้างตกลงที่จะยอมรับผิดในเขตอันตราย หรือความเสียหายใด ๆ ที่เกิดจากการทำงานของผู้รับจ้างเอง อีก ้ทั้งจะต้องรับผิดชอบในความเสียหายอื่น ๆ เกิดแก่ทรัพย์ของผู้ว่าจ้าง หรือบุคคลอื่นใดในบริเวณที่ทำงานจ้างในสถานก่อสร้าง ของผู้ว่าจ้างโดยการกระทำของคนงาน ช่าง หรือบริวารของผู้รับจ้างอีกด้วย

ี **ข้อ 9.** หากผ้ว่าจ้าง หรือผ้แทนเห็นว่า ผ้รับจ้างทำงานไม่เรียบร้อย ใช้ลกจ้างฝีมือไม่ดีมาทำงาน หรือทำงานล่าช้า คาด ใค้ว่างานอาจจะไม่เสร็จได้ทันตามสัญญา ถ้าผู้ว่าจ้างได้ตักเตือนแล้วยังเพิกเฉย ไม่จัดการแก้ไข ผู้ว่าจ้างมีสิทธิบอกเลิกสัญญา ก็ได้

ถ้าผู้ว่าจ้างใด้บอกเลิกแล้ว ผู้ว่าจ้างมีสิทธิจ้างบุคคลอื่นมาทำงานนี้ต่อใปใด้จนงานเสร็จ หากปรากฏว่าเงินค่างานที่ เหลือไม่พอสำหรับทำงานรายนี้ ผ้ว่าจ้างมีสิทธิที่จะเรียกค่าเสียหายอันพึงมีจากผ้รับจ้าง

ในกรณีที่มีการปรับรายวัน ถ้าผู้ว่าจ้างเห็นว่า ผู้รับจ้างไม่อาจปฏิบัติงานให้แล้วเสร็จได้ ผู้ว่าจ้างมีสิทธิเรียก ค่ำเสียหาย

โดยเฉพาะเพื่องานจ้างตามสัญญานี้ ผู้รับจ้างยอมให้ตกเป็นกรรมสิทธิ์ของผู้ว่าจ้าง โดยผู้รับจ้างจะเรียกร้องค่าเสียหายใด ๆ ไม่ได้

้ผ้รับจ้างยอมให้ผ้ว่าจ้างมีสิทธิระงับการจ่ายเงินค่าจ้างที่ค้างชำระสำหรับงานที่ทำไปแล้ว เพื่อเป็นประกันการชำระหนี้ หากยังมีเงินค่าจ้างที่หักไว้จ่ายเป็นค่าปรับและค่าเสียหายเหลืออย่ ผ้ว่าจ้างจะคืนให้แก่ผ้รับจ้างทั้งหมด

ข้อ 10. ผู้รับจ้างสัญญาว่า เมื่องานแล้วเสร็จก็จะรีบทำการขนย้าย รื้อถอน เก็บกวาดสัมภาระต่าง ๆ ให้พ้นจาก 

ี สัญญานี้ได้ทำขึ้นเป็นสองฉบับ มีข้อความตรงกัน ซึ่งคู่สัญญาทั้งสองฝ่ายได้อ่านและเข้าใจข้อความดีโดยตลอดแล้ว จึงได้ลงชื่อและประทับตราสำคัญต่อหน้าพยาน

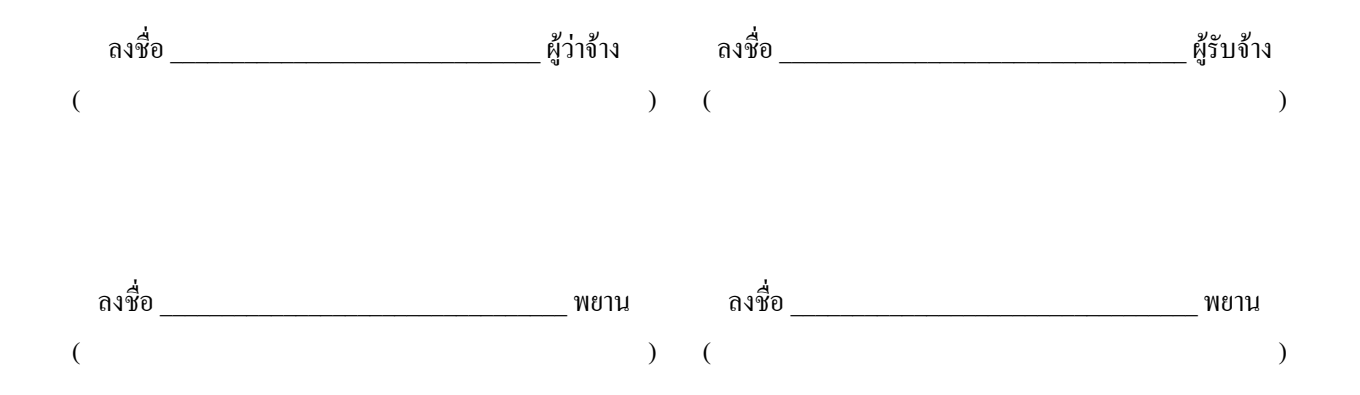